## Adobe Photoshop 2021 (Version 22.1.0) Download License Keygen Activator [32|64bit] 2023

Installing Adobe Photoshop is relatively easy and can be done in a few simple steps. First, go to Adobe's website and select the version of Photoshop that you want to install. Once you have the download, open the file and follow the on-screen instructions. Once the installation is complete, you need to crack Adobe Photoshop. To do this, you need to download a crack for the version of Photoshop you want to use. Once you have the crack, open the file and follow the instructions to apply the crack. After the crack is applied, you can start using Adobe Photoshop. Be sure to back up your files since cracking software can be risky. With these simple steps, you can install and crack Adobe Photoshop.

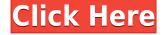

Adobe has some amazing tools such as content aware fill, smart rotate, etc. I use Lightroom for importing and organising, so it has a place for me. I am only now starting to take advantage of Content Aware Fill. I am so glad that non graphic designers can use the latest programs without being tied to them. Dont know what kind of money this says about adobe but they are still missing the boat! I use PS exclusively for all my work and edits. Just upgraded to PS CS6 a month ago and released the free plugin Wacom was unable to provide me with, but they did the best they could with what they had. So, to answer your question I choose to stick with PS. Nice review. Now that I have been using LR5 for a week, I have to confess that I like it more than PS. I was using PS for everything before I started using LR 5.0. Neither of them is free, and Adobe Creative Cloud works exclusive with PS. So I had to go with LR. It runs on a lot faster than PS, and I mostly use it to process my RAW images. The Elements has been the go-to platform for image editing for hobbyists, memory keepers, and digital scrapbookers for years. For short-form video editing, Elements' Premiere has been the mainstay. The latest version 21 has a few new tools for video editing, including Slow Motion filters, built-in trimming, and the ability to apply filters individually to the main timeline. For creativity, it supports placeholders, exposure stacking, 3D content, and titles. A new 32- and 64-GB version of Elements is also on the way along with a makeover for the program's File menu. The update will include more than a dozen new adjustments, including +Levels, +Curves, +Sync and +Hue & Saturation, +Blacks, and +Highlights. For video editing, Elements has a new normalized timeline view and a segment timeline feature. Adobe also included an updated Export feature to retain smart facial features for video in-camera.

Adobe Photoshop 2021 (Version 22.1.0) Download free Hacked [Mac/Win] {{ NEw }} 2022

What It Does: The Organizer contains all of the files from a

project. You can open folders, add image or video files, and replace them. After all of the individual files are complete, they are all organized together in the Organizer. You have the ability to fast-forward play videos and delete elements from your design to make changes. What It Does: Adobe Premiere Pro is another great program for editing video content. It has great features such as adding audio effects and creating stunning effects for video. It also has powerful editing features that can be applied to any video file. What It Does: The Spot Healing feature is a great tool for cleaning up pics. Spot Healing tools are an alternative to the Magic Wand tool that allows you to remove a specific area of your photo without ruining the rest of the image, leaving you with a clean part of your image. Adobe Fireworks is a web design assist tool used to build web sites. While it is convenient to make the different aspects on a page individual, using Fireworks allows you to make changes from a distance. You can also insert links anywhere on a page with Fireworks. What It Does: One of the best parts of the Photoshop is the ability to change any aspect of an image. You can add text and logos to any image. The effects can be adjusted to your liking. It also has features for adding and removing white space in your image. All of these features can make your images look unique. e3d0a04c9c

## Download Adobe Photoshop 2021 (Version 22.1.0)License Keygen License Code & Keygen x32/64 2022

Finally, on Photoshop, one of the best aspects of the program has been speed. Lightroom has only gotten faster over time and Photoshop did too. Now, Photoshop should be even faster. According to the Adobe blog, it's testing native real-time video threading (RTX) and native recursive application-bitmap caches (ARC). With the help of Adobe, users can now get the powerful image-editing features of Photoshop and Lightroom on their iPad Pro. This means you can edit and work on your photos on the go. It's a great way to work on projects that you can't bring with you. - You can drag images into Lightroom [4] and Photoshop [4] on the iPad and use them to edit them, add layers, do adjustments and render. (The version numbers refer to the version of Lightroom and Photoshop on the iPad, not the version of OS X.) Around the time of the 2020 update of iOS, Adobe released the iPad app for Photoshop. Adobe Camera Raw 1.0 is also available on the iPad, but it's not a standalone app. With an Apple TV or a ChromeCast, you can use the iPad as a display and control the camera for shooting. Lightroom, the most popular photo management app in the world, has also seen many changes since the launch of Camera RAW on iOS. But most notably, Adobe Camera Raw now comes on every iOS device. Adobe Photoshop & Features Adobe Photoshop is a userfriendly, most powerful, and widely used image/graphics editing software developed by Adobe. With multiple layers and features such as masking, image wrapping tools, alpha compositing, fluid camera rotation, and file display tools, and much more advanced tools, Photoshop can edit and compose raster images.

download photoshop cs5 white rabbit free download photoshop cs5 windows 10 photoshop cs6 amtlib dll file download photoshop cs6 android download photoshop cs6 adobe download download photoshop cs5 download photoshop cs6 setup download for windows 7 download photoshop cs5 mac download photoshop cs5 crack photoshop cs6 update 13.1.2 download

The last major feature added to Photoshop 2023 is the ability to dynamically partition your hard drive into different types of memory. With it, you can create several partitions and use the system as if it has different hard drives (you can even create your own fonts and reference files on different partitions for faster read and write operations). Most importantly, you can put different file types on different partitions — the same file type (such as JPEG, etc.) means different file sizes depending on the partition, or how many files or graphics are stored on it. So if you separate large file types on different partitions, then you can quickly and easily move files back and forth - add it to a cloud storage or access it during working. The partition feature is a series of workflows that you can perform on a desktop, Mac or mobile device, depending on the task or requirement. Best of all, you can input images, documents and Adobe Compatible PDFs (in the regular file formats) and Photoshop 2023 will create a new custom disk image which you can then save as JPEG, PNG and Photoshop PSD. Adobe Photoshop updates its features and tools day by day which are really very efficient for professional use. But for the common users, the update frequency is much more slow and time-consuming. Adobe Photoshop CC is the latest version of the Photoshop family. Photoshop CC is the evolution of Adobe Photoshop. It includes the most advanced features and is also easy to use. It not only offers you the wide range of features but also lets you experience the new user interface and some other interferences.

Lightroom is widely known as the eternal photography transition tool. The original version of Lightroom consisted of three separate commercial applications called Photoshop Elements, Organizer (bridging the gap to Photoshop) and Raw Converter. Over time the product was evolved into Lightroom Classic, with the latest version introducing a commercial/non-commercial argument and therefore splitting the product into two components: Lightroom Classic and Lightroom CC. Picasa was launched as a research project and as an alternative to the built-in Google Image search. After multiple iterations, Picasa Premium, introduced the *tag* features and the ability to *stack* images. The movie recording functions were introduced to

the Elements version by Adobe, and were subsequently developed into a standalone app. Movie Maker has been bundled with Photoshop for years, and it is part of the photo suite in the Master Collection.] Although Elements itself supports virtually limitless resize options, you don't have to resize to 1024 x 768 (or any other sizes) if you don't want to. A new What's New panel reveals the available sizes in a small area at the lower right of each image. Click the panel to expand it to show the large sizes you'll use most often, and click the panel again to hide it. Adobe Photoshop CC 20 has one more major feature that allows you to bring out the hidden details of an image. It's called High Dynamic Range (HDR) enhancements and it reveals every detail, from dark shadows to bright highlights, in the image. To use HDR, choose Image > Adjustments > HDR and then click on the button at the top of the HDR dialog box that looks like a raised computer monitor. You'll see two fields in which you can enter the Exposure Ratio, a slider, and Abundance Colors. You can also have the HDR application apply its settings at the end of the editing process so you get results instantaneously rather than waiting for the outcomes of the HDR processing to be applied.

https://zeno.fm/radio/battle-of-empires-19141918-free-download-full-setup https://zeno.fm/radio/matlab-2015a-license-file-crack https://zeno.fm/radio/spider-man-the-edge-of-time-pc-download-torrent https://zeno.fm/radio/tally-7-2-release-3-14-crack-free-download-rar https://zeno.fm/radio/una-loca-aventura-medieval-2011dvdripespanol-latino16

Build on our long track record of world-class support for graphic design professionals, as well as the countless content creators and social media professionals who use Photoshop and Photoshop Elements to create incredible work. With Adobe Photoshop and Adobe Photoshop Elements, every design is unique, every project is captured in a single cloud-based workflow and then quickly and easily presented through the creation of powerful social media and distribution solutions. Worldwide benefits from collaborative, 2-way picture editing with images on any device, and comprehensive support for photography and design professionals delivering stunning work across all screens. Photoshop's tool kit is built to help

users tackle a variety of scenarios, and the software can be tailored to a specific job. There are layers and selection tools, adjustments modules, filters, masking, layers and much more. In practice, the toolkit brings incredible power to bear on any task, and it's easy to master for most users. Consistent with the current Adobe philosophy, Photoshop is a more advanced alternative to the versatile toolbox that is Elements. Photoshop is meant to consume a lot of time, so most users are better off sticking with the suite's more popular sister program Elements. Like Photoshop, Elements is large and powerful, but it is easy to learn thanks to its comprehensive manual. The software's dominant toolkit also means that there is a lot of activity on the web. Searching for Photoshop tutorials and photo effects is a breeze thanks to the quantity of information available. However, with so many options, not all of this material is easy to find.

The latest generation of Adobe Photoshop software includes a new look, feel, and features that put the user at the start of their journey. Easy to understand guides and intuitive tools make using Photoshop a quick and easy process. This is the first time a real-time, interactive application has developed into a powerful tool which is a trivial alternative to the outmoded approach of only working with screen grabs. Produced in the modern era of applied technology, the intuitive techniques of the application have been refined and built upon to create a tool which is suitable for everything from beginning through to advanced picture and image editing, using web standards as a foundation. In the final chapter of this book you will learn how to create your own scenes with shape layers and 3D Layers, as well as how to control 3D Layers so that you can move them anywhere in the view. By the end of this book, you will have created 3D text, text messages, boxes, and more. \* 3D Layers: Double-click a 3D Layers panel icon to add 3D Layers. Click Edit 3D Layers to customize. Delete or add 3D Layers (all Layers can be 3D Layers). Use Filters and Actions to create 3D graphics and animations. \* Ray Tracing: Render images with accurate simulated photographic ray tracing effects, like soft- and hard-light shadows, screen reflections, refractions, and optics. The

visibility and intensity of these effects can be controlled with layers. \* Sample your SD card: If you insert a digital card reader into your computer, you have an instant way to show a preview of your photos on the computer monitor. When you decide how to make a photo correction, you can take a Screenshot of your image with the camera or phone, load the SD card into your computer and within seconds preview your image in the monitor, or edit the Corrected image in Layered Photoshop.